Norme internationale

# Systèmes de traitement de l'information -Infographie - Système graphique de base (GKS) -**Description fonctionnelle**

Information processing systems - Computer graphics - Graphical Kernel System (GKS) functional description

Première édition - 1985-08-15

(standards.iteh.ai)

INTERNATIONAL ORGANIZATION FOR STANDARDIZATION MEXAYHAPOДНАЯ OPГАНИЗАЦИЯ ПО СТАНДАРТИЗАЦИИ ОRGANISATION INTERNATIONALE DE NORMALISATION

ISO 7942:1985 https://standards.iteh.ai/catalog/standards/sist/9574506e-9502-4652-9a50-25c468b69aab/iso-7942-1985

### CDU 681.3.06:003.6

Réf. nº: ISO 7942-1985 (F)

Descripteurs : traitement de l'information, échange d'information, traitement de l'information graphique, description.

Prix basé sur 245 pages

7942

## **Avant-propos**

L'ISO (Organisation internationale de normalisation) est une fédération mondiale d'organismes nationaux de normalisation (comités membres de I'ISO). L'élaboration des Normes internationales est normalement confiée aux comités techniques de I'ISO. Chaque comité membre intéressé par une étude a le droit de faire partie du comité technique créé à cet effet. Les organisations internationales, gouvernementales et non gouvernementales, en liaison avec I'ISO participent également aux travaux.

Les projets de Normes internationales adoptés par les comités techniques sont soumis aux comités membres pour approbation, avant leur acceptation comme Normes internationales par le Conseil de I'ISO. Les Normes internationales sont approuvées conformément aux procédures de I'ISO qui requièrent l'approbation de 75 % au moins des comités membres votants. iTeh STANDARD PREVIEW

La Norme internationale ISO 7942 a été élaborée par le comité technique ISO/TC 97, *Systèmes de traitement de I'information.* 

> ISO 7942:1985 https://standards.iteh.ai/catalog/standards/sist/9574506e-9502-4652-9a50- 25c468b69aab/iso-7942-1985

@ **Organisation internationale de normalisation, 1985**  Version française tirée en 1987 Imprimé en Suisse

 $\mathbf{H}_{\mathrm{max}}$  , and  $\mathbf{g}_{\mathrm{max}}$ 

Ą,

# **Sommaire** Page **Page 1999**

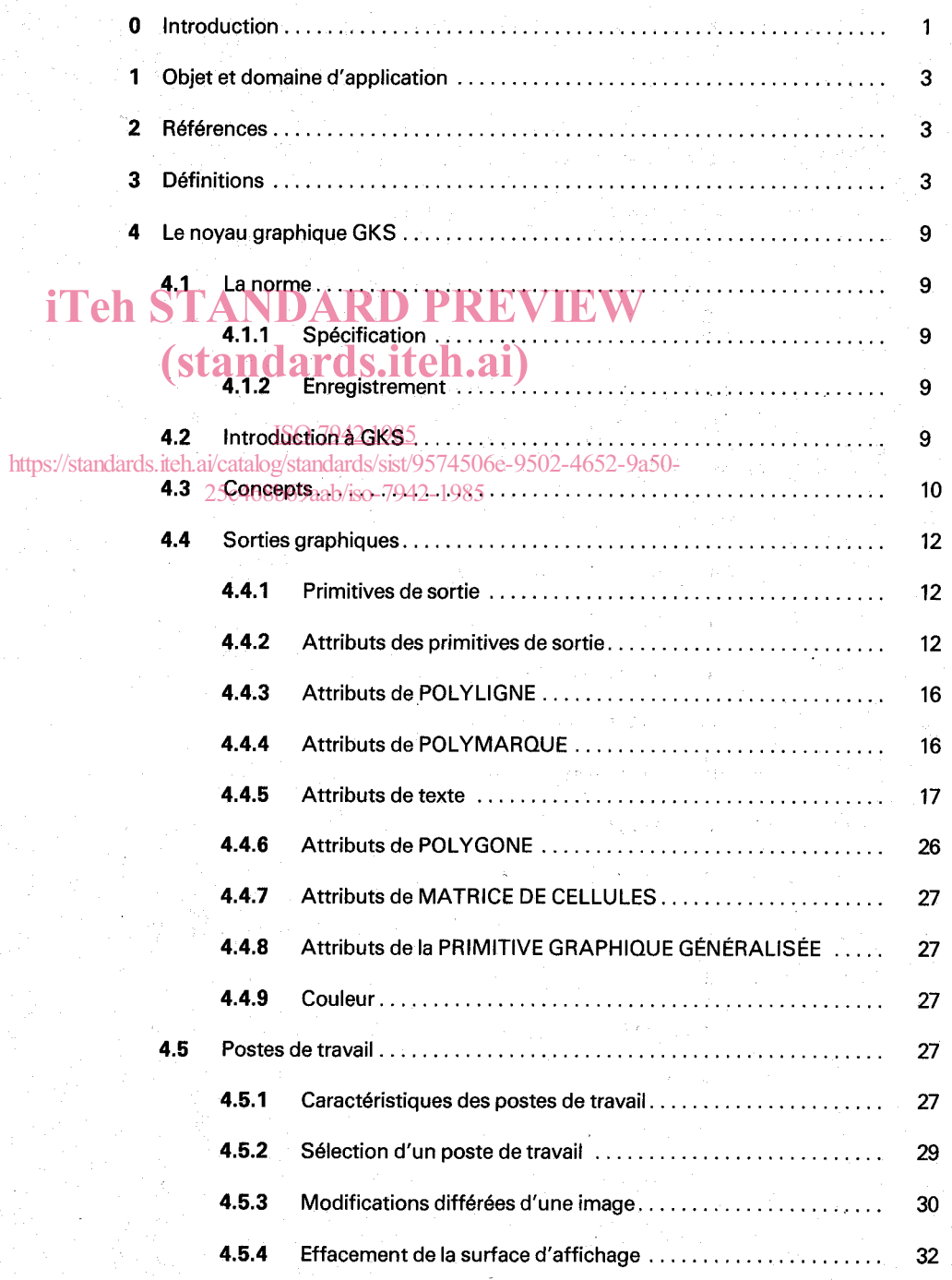

iii

.

## **ISO 7942-1985 (F)**

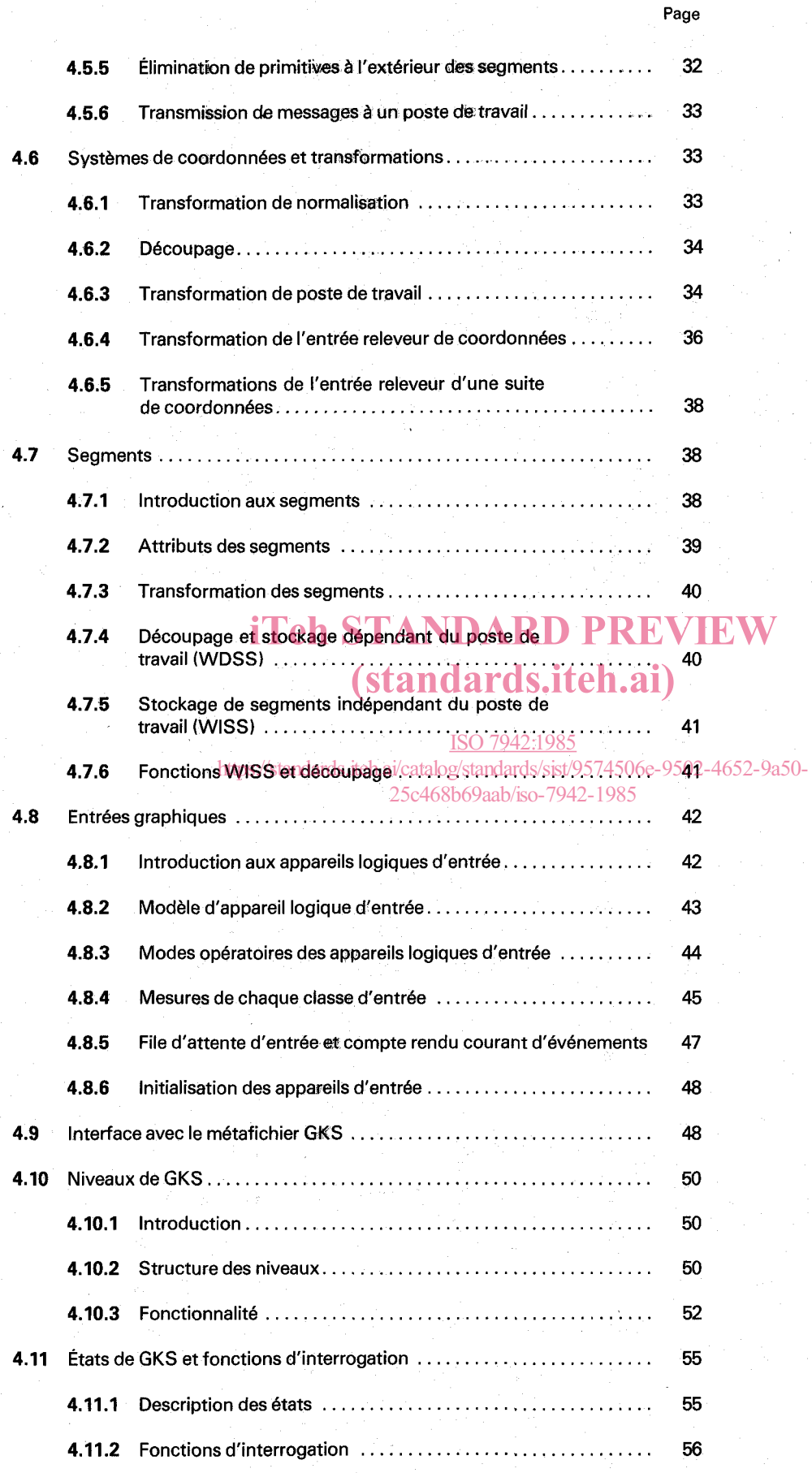

iv

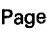

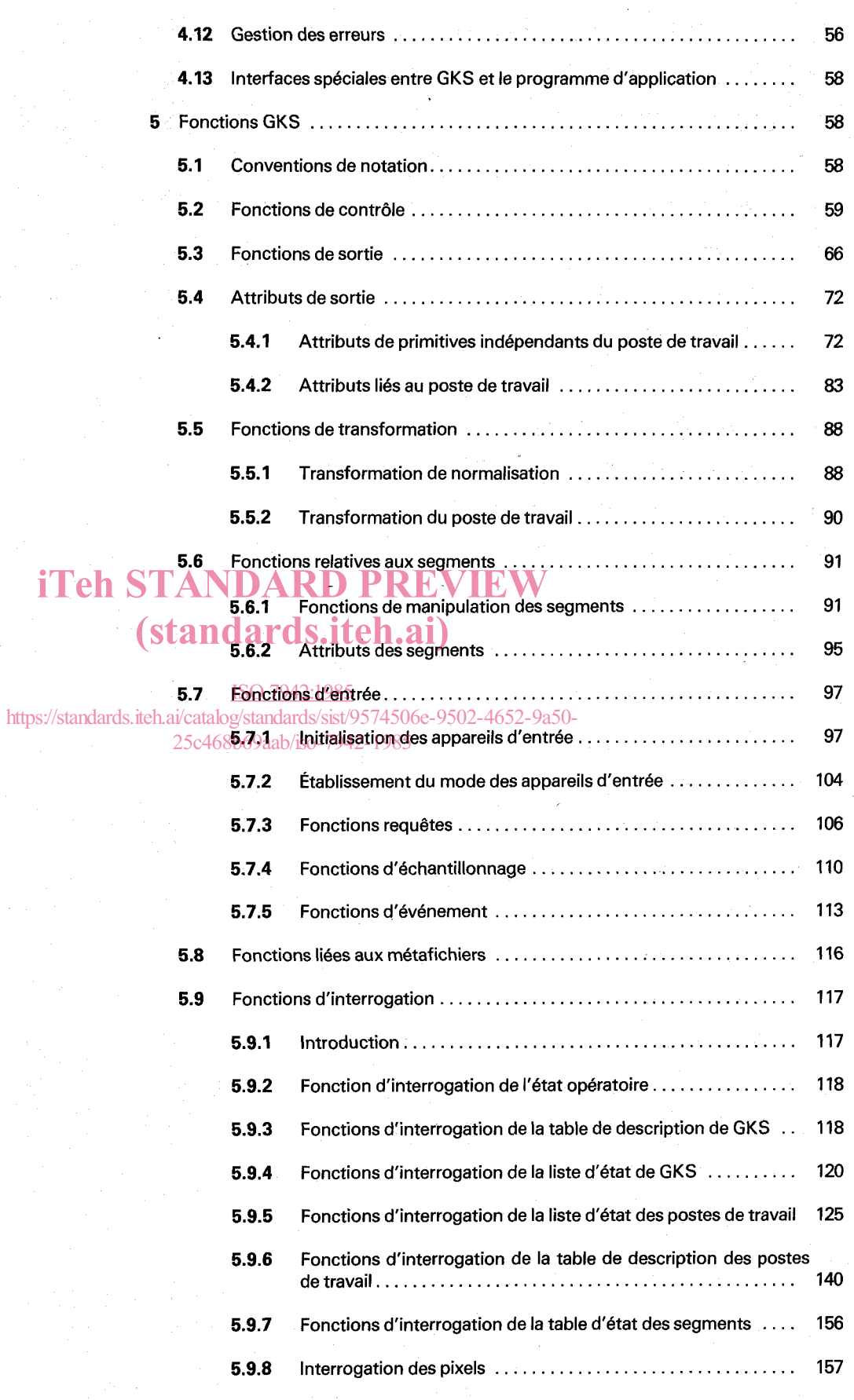

### ISO 7942-1985 (F)

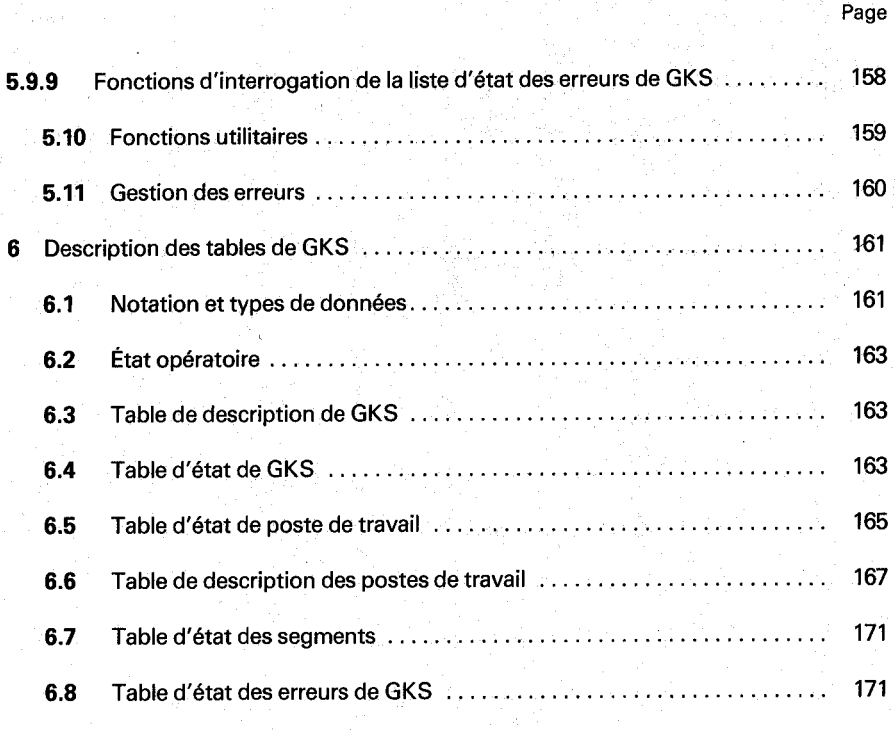

### **Annexes**

#### *(standards.it)* 172 Liste des fonctions... Δ al  $172$  $A.1$ Classement alphabétique ....... Classement d'après l'ordre d'apparition 175  $A.2$ 502-4652-9a50ls.iteh.ai/catalog/standards/sist/9 4506e-Classement en fonction des niveaux..... 25c468b69aab/iso-7942-1985180  $A.3$ 180 181  $A.3.2$ 182  $A.3.3$  $A.3.4$ 182 183  $A.3.5$  $A.3.6$ 183 183  $A.3.7$ 183  $A.4$ 183 A.4.2 Fonctions autorisées à l'état GKOP. 183 Fonctions interdites à l'état WSOP......................... 184  $A.4.3$ 184  $A.4.4$ Fonctions interdites à l'état SGOP ....................... 184  $A.4.5$ 185  $A.5$

**iTeh STANDARD PREVIEW** 

**Page** 

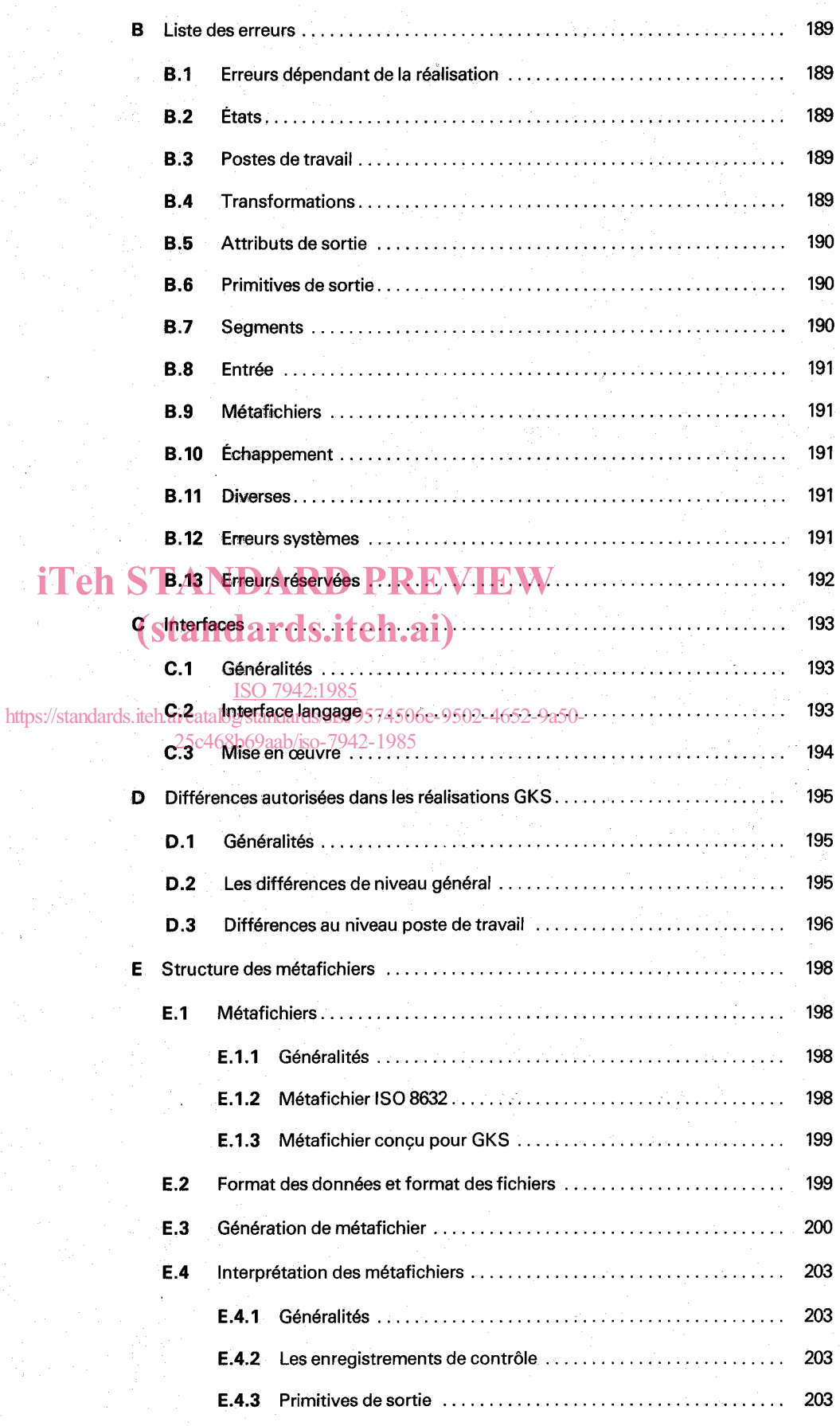

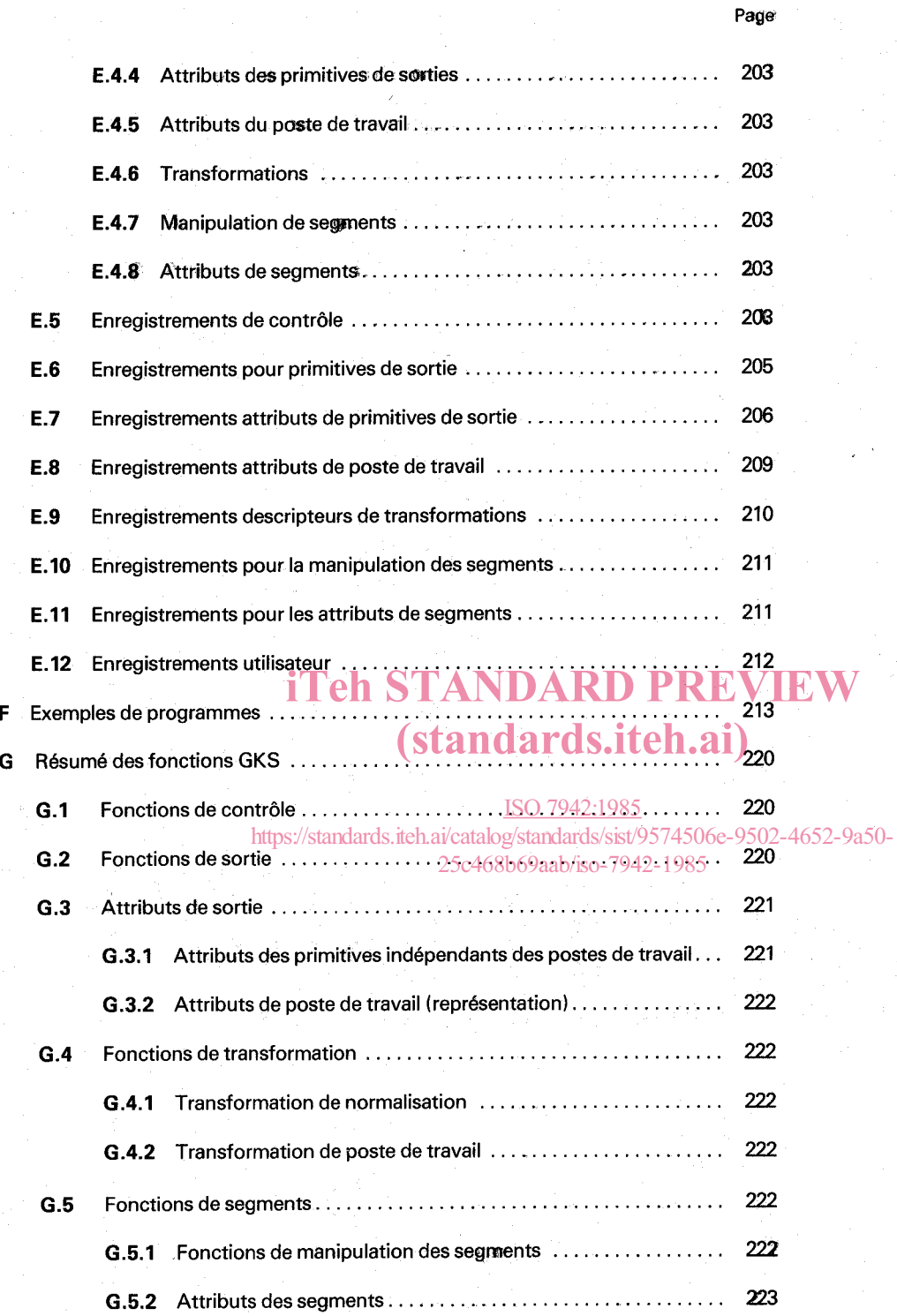

viii

#### Page

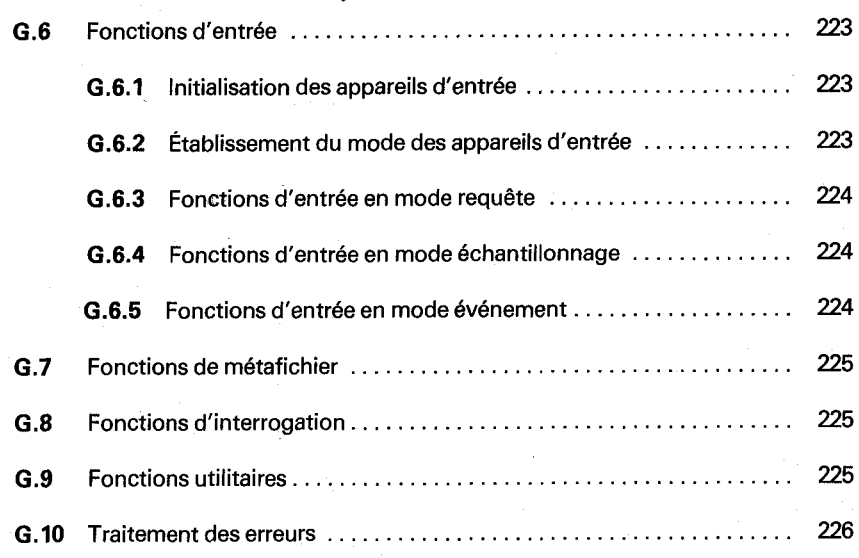

# iTeh STANDARD PREVIEW (standards.iteh.ai)

ISO 7942:1985 https://standards.iteh.ai/catalog/standards/sist/9574506e-9502-4652-9a50- 25c468b69aab/iso-7942-1985

# iTeh STANDARD PREVIEW (standards.iteh.ai)

أأتراكم أحداث

een jirtu gebruik

ISO 7942:1985 https://standards.iteh.ai/catalog/standards/sist/9574506e-9502-4652-9a50- 25c468b69aab/iso-7942-1985

### **NORME INTERNATIONALE ISO 7942-1985 (F)**

# **Systèmes de traitement de l'information – Infographie** - **Système graphique de base (GKS)** - **Description fonctionnelle**

### **O INTRODUCTION**

Le système graphique GKS (Graphical Kernel System) est constitué d'un ensemble de fonctions destinées à la programmation en infographie. GKS est un système graphique de base susceptible d'être utilisé dans la majorité des applications produisant des images au moyen d'ordinateurs.

Les principales raisons pour l'introduction d'une norme en infographie sont :

- a) permettre de transporter aisément des programmes d'applications utilisant l'infographie d'une installation à une autre; .
- b) aider les programmeurs d'application à comprendre et à utiliser les méthodes graphiques ;
- c) servir de cahier des charges pour les constructeurs d'équipement graphique en fournissant les combinaisons utiles de fonctions graphiques pour un appareil.

Afin d'atteindre ces objectifs principaux, la conception du système GKS a été basée sur les exigences suivantes

- a) GKS doit inclure toutes les possibilités qui sont essentielles dans tout le spectre de l'infographie, des<br>sorties passives aux applications très interactives : sorties passives aux applications très interactives ;
- b) toute la gamme des appareils graphiques, <u>que ce soien</u>t les appareils à quadrillage ou à balayage cavalier, les imprimantes sur microformes) les tubes a mémoire 60468 consoles de visualisation à rafraîchissement doivent être contrôlés par GKS de là5mê<del>me façon ; 7942</del>-1985
- GKS doit apporter toutes les fonctions requises par la majorité des applications sans devenir trop encombrant. c)

Ces exigences ont été utilisées pour formuler un certain nombre de principes, lesquels ont été ensuite employés pour départager certains choix possibles de conception. Ainsi, il a été possible de contribuer aux objectifs généraux de conception tout en insistant sur certains aspects. Cinq aspects de la conception ont été identifiés, chacun d'eux étant caractérisé par un ensemble de principes.

- a) objectifs de conception : les principes suivants doivent être respectés par tout choix technique '
- objectifs de conception : les principes suivants doivent être respectés par tout choix technique :<br>1 cohérence : les exigences obligatoires de GKS ne doivent pas être mutuellement contradictoires, 1 - cohérence : les exigences obligatoires de GKS ne doivent pas être mutuellement contr<br>2 - compatibilité : aucune autre norme ou règle couramment acceptée ne doit être violée,
	-
	- 2 compatibilité : aucune autre norme ou règle couramment acceptée ne doit être violée,<br>3 orthogonalité : si les fonctions ou modules de GKS sont dépendants les uns des autres, la dépendance doit être bien définie et structurée, le cas normal étant l'indépendance ;
- b) possibilités fonctionnelles : les principes suivants ont été utilisés pour définir le domaine de GKS :
	- 1 complétude : toutes les fonctions utiles à la majorité des applications d'un niveau de fonctionnalité donné seront incluses,
	- **<sup>2</sup>** minimalite : les fonctions qui ne sont pas indispensables pour les applications d'un niveau de fonctionnalité donné ne seront pas incluses,
	- 3 compacité : une application devra pouvoir atteindre le résultat désiré en utilisant un ensemble de fonctions et de paramètres aussi réduit que possible,
	- 4 richesse : un ensemble large de fonctions offre des facilités importantes allant au-delà des fonctions de base et comprend des possibilités d'ordre supérieur.

II est évident qu'un compromis doit être trouve entre les principes de cet ensemble. Par conséquent les fonctions de GKS sont groupées en niveaux. Tandis que le niveau le plus bas contient seulement un jeu minim'al de fonctions, les niveaux supérieurs peuvent aller au-delà des besoins fondamentaux, vers une plus grande richesse.

- c) conception de l'interface utilisateur : les principes suivants ont été utilisés dans la conception de l'interface utilisateur :
	- **<sup>1</sup>** convivialité : GKS permettra la conception d'interfaces utilisateurs agréables,
	- **<sup>2</sup>** clarté : les concepts et les possibilités.fonctionne1les de GKS seront faciles à comprendre, en particulier par les programmeurs d'applications,
	- 3 traitement des erreurs : les défaillances de modules ou de fonctions du système qu'elles soient provoquées par les erreurs du système lui-même ou par le programme d'application, seront traitées de façon telle que la réaction à l'erreur soit suffisamment compréhensible et informative pour le programmeur d'application et que les conséquences sur le système et sur le programme d'application soient aussi réduites que possible.

La clarté et un traitement correct des erreurs sont des aspects essentiels de la convivialité. Le traitement des erreurs fait partie intégrante de GKS. Pour aider à la clarté, le système et son état peuvent être présentés à l'utilisateur d'une manière aisément compréhensible. La clarté ne s'applique pas seulement à la conception mais aussi à la description du système. Acet effet, la spécification de GKS est divisée en une description générale, une description des structures de données sous-jacentes représentant l'état du système et une description des fonctions et de leurs effets sur ces structures de données.

- d) appareils graphiques : les principes suivants concernent les différents appareils graphiques qui peuvent être utilisés par GKS :
	- être utilisés par GKS :<br>1 indépendance vis-à-vis des appareils : les fonctions de GKS seront conçues de façon à permettre aux<br>programmes d'applications (tiligant des fonctions de GKS seront conçues de façon à permettre a programmes d'applications utilisant ces fonctions d'adresser les facilités d'appareils graphiques d'entrée ou de sortie très différents sans modification de la structure de ces programmes,
	- d'entrée ou de sortie très différents sans modification de la structure de ces programmes,<br>2 richesse des appareils : toutes les possibilités d'une large gamme d'appareils graphiques d'entrée ou de sortie seront accessibles à partir des fonctions de GKS e-9502-4652-9a50-

Ces principes ont conduit au concept fondamental sous-jacent de l'architecture de GKS : le concept de plusieurs postes de travail graphiques indépendants connectés à GKS et pilotés par ce système. Le programme d'application peut s'enquérir des possibilités de chaque poste de travail. Le système GKS comprend des fonctions d'échappement qui sont aisément identifiables dans un programme d'application et peuvent être utilisées pour accéder à des facilités particulières d'un appareil donné.

- e) mise en œuvre : le dernier groupe de principes concerne la mise en œuvre de GKS :
	- **<sup>1</sup>** facilité de mise en œuvre : les fonctions de GKS devront pouvoir être supportées par la plupart des langages hôtes sur la plupart des systèmes d'exploitation et avec la plupart des appareils graphiques,
	- 2  $-$  indépendance vis-à-vis du langage : il doit être possible d'accéder aux fonctions de GKS en utilisant l'un quelconque des langages de programmation normalisés par I'ISO,
	- 3 efficacité : la norme doit pouvoir être mise en œuvre sans requérir l'utilisation d'algorithmes coûteux en temps,
	- 4 robustesse : l'opérateur et le programmeur d'application seront protégés le mieux possible vis-à-vis des défaillances matérielles ou logicielles du système.

Ces cinq groupes de principes sont reliés. Par exemple, les objectifs de la conception et les possibilités fonctionnelles contribuent à la facilité d'emploi par l'utilisateur. L'efficacité est également importante si on considère le temps de réponse dans un environnement interactif. Certains principes peuvent donner lieu à conflit, par exemple richesse et minimalité, traitement détaillé des erreurs et efficacité, compacité et richesse des appareils. Des compromis devront être trouvés pour atteindre les objectifs généraux de la conception : GKS devra avoir une structure facile à comprendre et comporter un ensemble de fonctions qui permettent à une vaste majorité d'utilisateurs de l'infographie de concevoir des programmes d'application portables et indépendants des terminaux susceptibles d'être mis en œuvre sur toute la gamme des appareils graphiques.

## **1 OBJET ET DOMAINE D'APPLICATION**

Cette norme décrit un ensemble de fonctions destinées à la programmation en infographie. Elle constitue un système graphique de base pour les applications qui produisent des images bi-dimensionnelles au moyen d'ordinateurs sur des périphériques de sortie graphique de type vecteur ou quadrillage. Elle supporte les entrées et les interactions avec un opérateur en fournissant les fonctions de base pour l'entrée graphique et les modifications dynamiques des images. Un concept fondamental de GKS est la notion de poste de travail. Un poste de travail comprend un seul organe de sortie et un certain nombre d'organes d'entrée. Plusieurs postes de travail peuvent être utilisés simultanément. Le programme d'application peut adapter son comportement vis-à-vis d'un poste de travail de façon à tirer le meilleur parti des possibilitésde ce poste. Cette norme contient des fonctions de stockage et la restauration de données au moyen d'un fichier graphique externe. Enfin, les fonctions sont regroupées en niveaux compatibles entre eux qui ont des possibilités qui s'accroissent avec les niveaux.

NOTE - Pour certains paramètres de certaines fonctions, GKS définit un intervalle de valeur réservé pour l'enregistrement (voir **4.1.2). Les** significations de ces valeurs seront définies en utilisant les procédures établies.

GKS définit un noyau de système graphique indépendant des langages de programmation. Pour son intégration dans un langage, GKS est plongé dans une couche dépendant du langage qui respecte les conventions particulières de ce langage.

Les annexes C à G fournissent des informations complémentaires et n'appartiennent pas à la norme.

## **2 RÉFÉRENCES**

**IS0** *646, Jeux de caractères codés* à *7 éléments pour l'échange d'informations.*  iTeh STANDARD PREVIEW

(standards.iteh.ai)

ISO 2022, Traitement de l'information - Jeux ISO de caractères codés à 7 et à 8 éléments - Techniques d'extension *de code.*  ISO 7942:1985

150 **2382-13,** *Traitement de l'information* - <sup>25</sup>/2008/https://standards.iteh.ai/catalog/standards/sist/9574506e-9502-4652-9a50-<br>25chabylaire/iso-794tie 1435 Infographie informatique. https://standards.iteh.ai/catalog/standards/sist/9574506e-9502-4652-9a50-

IS0 **6093,** *Traitement de l'information* - *Spécification pour la représentation des valeurs numériques dans les chaînes de caractères pour l'échange d'information.* **l)** 

1SO 8632, Systèmes de traitement de l'information - Infographie - Métafichier pour le transfert et le stockage d'infor-

- *mations de description d'images Partie 1* : *Description fonctionnelle.* 
	- - *Partie 2* : *Encodage mode caractère.*
	- *Partie 3* : *Codage mode binaire.*
	- *Partie 4* : *Encodage en texte clair.*

## **3 DÉFINITIONS**

Ce chapitre donne la définition des notions utilisées dans le système GKS.

NOTE - Dans la mesure du possible, la terminologie utilisée est celle employée couramment en infographie.

**3.1** accusé de réception (acknowledgment) : Sortie indiquant à l'utilisateur d'un appareil logique d'entrée qu'une gachette a été activée.

**3.2**  exemple tube à rafraîchissement, tube à mémoire, traceur) sur lequel on peut afficher des images. appareil de visualisation - dispositif graphique (display device - graphics device) : Un dispositif (par

*<sup>1)</sup>* Actuellement au stade de projet.

 $3.3$ appareil logique d'entrée (logical imput device) : Une abstraction réalisée par un ou plusieurs dispositifs physiques qui rendent des valeurs d'entrée logique au programme. Dans GKS, les appareils logiques d'entrée peuvent être de type : RELEVEUR DE COORDONNÉES, RELEVEUR D'UNE SUITE DE COORDONNÉES. ENTRÉE DE SCALAIRE, SÉLECTEUR, DÉSIGNATION et ENTRÉE DE CHAÎNE DE CARACTÈRES.

aspects des primitives (aspects of primitives) : Facons dont l'apparence d'une primitive peut varier.  $3.4$ Certains aspects sont définis directement par des attributs de primitive, certains autres sont définis indirectement par une table de groupage. Un aspect, la mise en valeur, des primitives internes à un segment est commandé par le segment lui-même. Ceci ne s'applique pas aux primitives hors segment.

 $3.5$ attribut (attribute) : Une propriété particulière qui s'applique à un élément graphique (primitive de sortie) ou un segment. Exemples : hauteur des caractères, mise en valeur. Dans GKS, certaines caractéristiques des postes de travail sont appelées attributs de poste de travail.

attribut de primitive (primitive attribute) : Les valeurs des attributs de primitive (primitives de sortie)  $3.6$ sont choisies par l'application de façon indépendante du poste de travail mais peuvent avoir des effets dépendants du poste de travail.

attributs de segments (segment attributes) : Attributs qui ne s'appliquent qu'aux segments. Dans  $3.7$ GKS, les attributs de segment sont la visibilité, la mise en valeur, la détectabilité, la priorité de segment et la transformation de segment.

classe d'entrée (input class) : Un ensemble d'appareils d'entrée logiquement équivalents au niveau de  $3.8$ leur fonction. Dans GKS, les classes d'entrée sont : RELEVEUR DE COORDONNÉES, RELEVEUR D'UNE SUITE DE COORDONNÉES, ENTREE DE SCALAIRE SELECTEUR, DESIGNATION et ENTRÉE DE CHAINE DE CARACTÈRES.

# *(standards.iteh.ai)*

clôture (viewport) : Une partie de l'espace de coordonnées normées définie par le programme d'appli- $3.9$ cation. Dans GKS, cette définition est limitée à ungrégique rectangulaire de l'espace des coordonnées normées utilisée pour définir la transformation de normalisation ds/sist/9574506e-9502-4652-9a50-

### 25c468b69aab/iso-7942-1985

clôture du poste de travail (workstation viewport) : Une partie de l'espace de visualisation courant  $3.10$ pour les sorties graphiques.

coordonnée d'appareil (device coordinate) (DC) : Coordonnée exprimée dans un système de coor- $3.11$ données dépendant de l'appareil. Dans GKS, l'unité de DC est le mètre sur un appareil capable de produire une image à une taille précise et, sinon, des unités adaptées et dépendantes du poste de travail.

coordonnées normées (normalized device coordinates) (NDC) : Une coordomnée exprimée dans un  $3.12$ système intermédiaire indépendant de l'appareil et normé sur un certain domaine tel [0,1]. Dans GKS, pendant l'étape intermédiaire, les coordonnées peuvent être hors du domaine spécifié, mais l'information de découpage associée assure que la sortie n'excèdera pas le domaine  $[0,1] \times [0,1]$ .

coordonnées universelles (world coordinate) (WC) : Un système de coordonnées cartésiennes,  $3.13$ indépendant et utilisé par le programme d'application pour spécifier les sorties et entrées.

corps du caractère (character body) : Rectangle utilisé par le concepteur de la police pour définir la  $3.14$ forme d'un caractère (voir figure 3). Tous les caractères d'une même police ont la même hauteur.

découpage (clipping) : Suppression des parties d'éléments graphiques situées à l'extérieur d'une 3.15 limite, habituellement une fenêtre ou une clôture.

dispositif de désignation (pick device) : Un appareil logique d'entrée de GKS retournant l'identifica- $3.16$ teur de désignation de la primitive désignée et le nom du segment associé.

**3.17**  fournissant en retour une chaîne de caractères. dispositif d'entrée de chaîne de caractères (string device) : Un appareil logique d'entrée de GKS

3.18 dispositif d'entrée logique (logical input device) : Abstraction d'un ou plusieurs dispositifs physiques qui retournent des valeurs d'entrée logiques au programme. Les dispositifs d'entrée logiques dans GKS sont du type : releveur de coordonnées, releveur d'une suite de coordonnées, entrée de scalaire, sélecteur, désignation ou entrée de chaîne de caractères.

**3.1 9** échappement (escape) : Une fonction de GKS utilisée pour accéder à des facilités dépendantes de la réalisation ou de l'appareil autres que la génération de sortie graphique et inaccessibles autrement par GKS.

**3.20**  de la valeur courante produite par un dispositif d'entrée. écho (echo) : La notification immédiate à l'opérateur, par l'intermédiaire de la console de visualisation,

**3.21** entrée de scalaire (valuator device) : Un appareil d'entrée logique de GKS retournant un nombre réel.

**3.22** espace d'affichage (display space) : La portion de l'espace d'appareil correspondant à la surface disponible pour afficher des images. Dans GKS, le terme espace d'affichage est aussi utilisé pour désigner l'espace de travail d'un dispositif d'entrée de coordonnées.

**3.23**  visualisation. espace d'appareil (device space) : L'espace défini par les points adressables d'un dispositif de

**3.24** fenêtre (window) : Une région prédéfinie d'un espace virtuel. Dans GKS, cette définition est limitée à une région rectangulaire de l'espace des coordonnées universelles utilisées pour définir la transformation de normalisation. iTeh STANDARD PREVIEW

**3.25**  nées normées projetée sur un espace de visualisation. fenêtre du poste de travail (workstation window). Une zone rectangulaire du système de coordon-

### ISO 7942:1985

3.26 fonction d'interrogation (mquiry function) siune fonction GKS qui sert à retourner des valeurs dépendant de l'état actuel de GKS ou de propriétés de la 7hise en œuvre de GKS. Elles n'ont pas d'effet sur l'état de GKS ou sur l'image affichée.

**3.27**  peut utiliser pour indiquer des moments significatifs dans le temps. gâchette (trigger) : Un dispositif d'entrée physique ou un ensemble de dispositifs qu'un opérateur

**3.28** gérant d'appareil (device driver) : La partie dépendante de l'appareil, dans une réalisation de GKS, destinée à piloter l'appareil graphique. Le gérant d'appareil génère les sorties, prend en charge les interactions dépendantes de l'appareil.

**3.29**  laquelle les images sont générées à l'aide de commandes et de coordonnées. graphiques par coordonnées et traits (coordinate graphics : line graphics) : Infographie dans

**3.30**  pixels disposés en lignes et colonnes. graphiques par quadrillage (raster graphics) : Infographie où l'image est composée d'une trame de

**3.31**  rempli par un ou plusieurs ensembles de lignes parallèles. hachurage (hatch) : Une des méthodes possible pour remplir l'intérieur d'un polygone. L'intérieur est

**3.32** identificateur de désignation (pick identifier) : Un nom, lié à des primitives graphiques internes à un segment et retourné par le dispositif de désignation. Le même identificateur de désignation peut être attaché à plusieurs primitives graphiques.

**3.33**  instant donné sur une surface de visualisation. image (display image; picture) : L'ensemble des éléments graphiques ou des segments affichés **a** un